# **Search Model**

- Extended Boolean Model

## **Contents**

Title

- 1. Definition
- 2. Boolean OR
- 3. Boolean AND
- 4. Normalized
- 5. P-Norm
- 6. AND OR 조합
- 7. Features

## **Definitions**

Title

- is based on Boolean Model and added Vector Space Model.
- The weak point of Boolean Model is not give Weight.
- Query used Boolean Model and Results used Vector Space Model.
- find similarity how calculate Euclid distance between Document Term Weight

### **Boolean OR**

- Assume Query has K1, K2
- So, We can find two extreme points in Term Space.
  - Document include two terms(k1, k2), and complete similarity  $\rightarrow$  (1,1)
  - Document hasn't two terms(k1, k2), and similarity is 0  $\rightarrow$  (0,0)

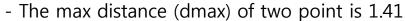

- Therefore, the similarity of documents is between 0 and 1.41

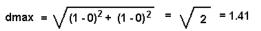

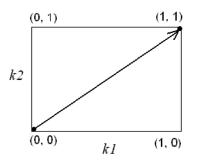

- We knows that Euclid distance of OR Query  $(W_{k1}, W_{k2})$  is less than 1.41
- $W_{k1} = TF_{(k1, d)} X (IDF_{k1} / (max_d X IDF_d))$ 

  - $TF_{(k1, d)}$  is TF of k1 in document 'd'  $max_d$  is TF of term has max TF in document 'd'
  - IDF<sub>d</sub> is inverse DF(IDF) of term has max TF in document 'd'
  - max<sub>d</sub> X IDF<sub>d</sub> is TF\*IDF of term has max TF in document 'd'

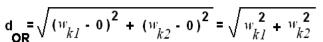

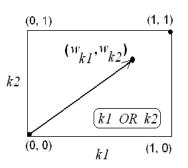

# **Boolean AND**

Title

- Assume Query has K1, K2
- We calculate Euclid distance between dmax(1,1) and  $(W_{k1}, W_{k2})$

$$d_{AND} = \sqrt{2} - \sqrt{(1 - w_{kl})^2 + (1 - w_{k2})^2}$$

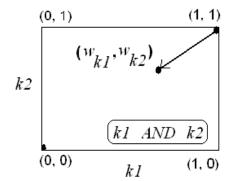

# **Normalized : Similarity Score**

- We need normalized for similarity
- So, divide into term's number

$$Sim(Q_{k1 \ OR \ k2}, D) = \sqrt{\frac{w_{k1}^2 + w_{k2}^2}{2}}$$

$$Sim(Q_{k1 \, AND \, k2}, D) = 1 - \sqrt{\frac{(1 - w_{k1})^2 + (1 - w_{k2})^2}{2}}$$

### **P-Norm**

- Add independent p-parameter(p-norm) into Normalized Similarity

$$Sim(Q_{k1 \ OR \ k2}, D) = \left(\frac{w_{k1}^{p} + w_{k2}^{p} + \dots + w_{km}^{p}}{m}\right)^{1/p}$$

$$Sim(Q_{k1\,AND\,k2}, D) = 1 - \left(\frac{\left(1 - w_{k1}\right)^p + \left(1 - w_{k2}\right)^p + \dots + \left(1 - w_{km}\right)^p}{m}\right)^{1/p}$$

- if p is 1, then get effectiveness of **Vector Space Model** 

- 
$$Sim(Q_{OR}, D) = Sim(Q_{AND}, D) = (W_{k1} + W_{k2} + ... + W_m) / m$$

- if p is ∞, then get effectiveness of **Boolean Model** 

## AND OR 조합

- p-norm has between 1 and ∞

$$Sim(Q, D) = \left(\frac{\left(1 - \left(\frac{(1 - w_{k1})^{p} + (1 - w_{k2})^{p}}{2}\right)^{1/p}\right)^{p} + w_{k3}^{p}}{2}\right)^{1/p}$$

$$2$$

- Upper Similarity's formula can apply using recursive method unrelated Operator's number

#### **Features**

- We can change p-norm 1 to ∞, so can see Vector Ranking Result to Boolean Ranking Result
- We can use different p-norm
  - for example

$$Sim(Q, D) = \left(\frac{1 - \left(\frac{1 - w_{k1}}{2}\right)^{p} + \left(1 - w_{k2}\right)^{p}}{2}\right)^{1/p} + w_{k3}^{p}$$

$$P = 2 \qquad P = \infty$$

so, can get Vector Space Model's effectiveness at specified Operator (p=2) also, get Boolean Model's effectiveness at specified Operator ( $p=\infty$ )